Должно

#### ФИО: Попов Анатолий Николаевич | МИНИСТЕРСТВО ТРАНСПОРТА РОССИЙСКОЙ ФЕДЕРАЦИИ

Дата подписания: 05.06.2024 17:40:54

Уникальный программный клыв

1e0c38dcqmXpckWMTOCVmAPCTBEHHЫЙ УНИВЕРСИТЕТ ПУТЕЙ СООБЩЕНИЯ

Приложение 2 к рабочей программе дисциплины

# **ОЦЕНОЧНЫЕ МАТЕРИАЛЫ ДЛЯ ПРОМЕЖУТОЧНОЙ АТТЕСТАЦИИ**

# **ПО ДИСЦИПЛИНЕ (МОДУЛЮ)**

# ОП.01Инженерная графика

Направление подготовки / специальность

**15.02.17 Монтаж, техническое обслуживание, эксплуатация и ремонт промышленного оборудования (по отраслям)**

Квалификация

**техник-механик**

## Содержание

- 1. Пояснительная записка.
- 2. Типовые контрольные задания или иные материалы для оценки знаний, умений, навыков и (или) опыта деятельности, характеризующих уровень сформированности компетенций.
- 3. Методические материалы, определяющие процедуру и критерии оценивания сформированности компетенций при проведении промежуточной аттестации.

#### **1. Пояснительная записка**

Цель промежуточной аттестации – оценивание промежуточных и окончательных результатов обучения по дисциплине, обеспечивающих достижение планируемых результатов освоения образовательной программы.

Перечень компетенций, формируемых в процессе освоения дисциплины

Код и наименование компетенции

**ПК-1.1: Осуществлять организационно-производственные работы для подготовки сборки и монтажа промышленного (технологического) оборудования**

**ПК-1.2: Проводить сборку, регулировку, дефектовку агрегатов промышленного (технологического) оборудования**

**ПК-1.3: Производить оценку состояния промышленного (технологического) оборудования после выполнения наладочных работ, контроль технического состояния оборудования при вводе в эксплуатацию**

## Результаты обучения по дисциплине, соотнесенные с планируемыми результатами освоения образовательной программы

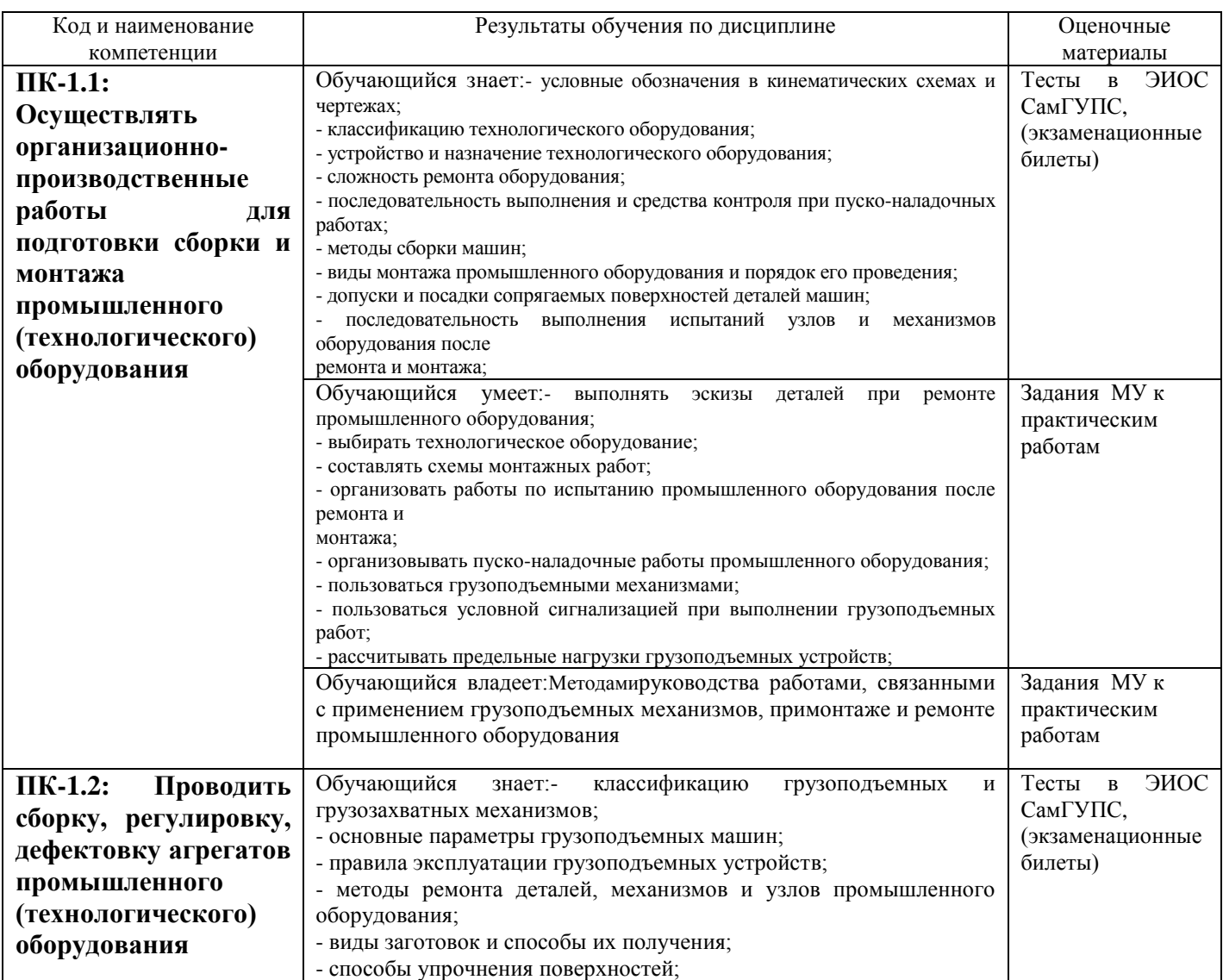

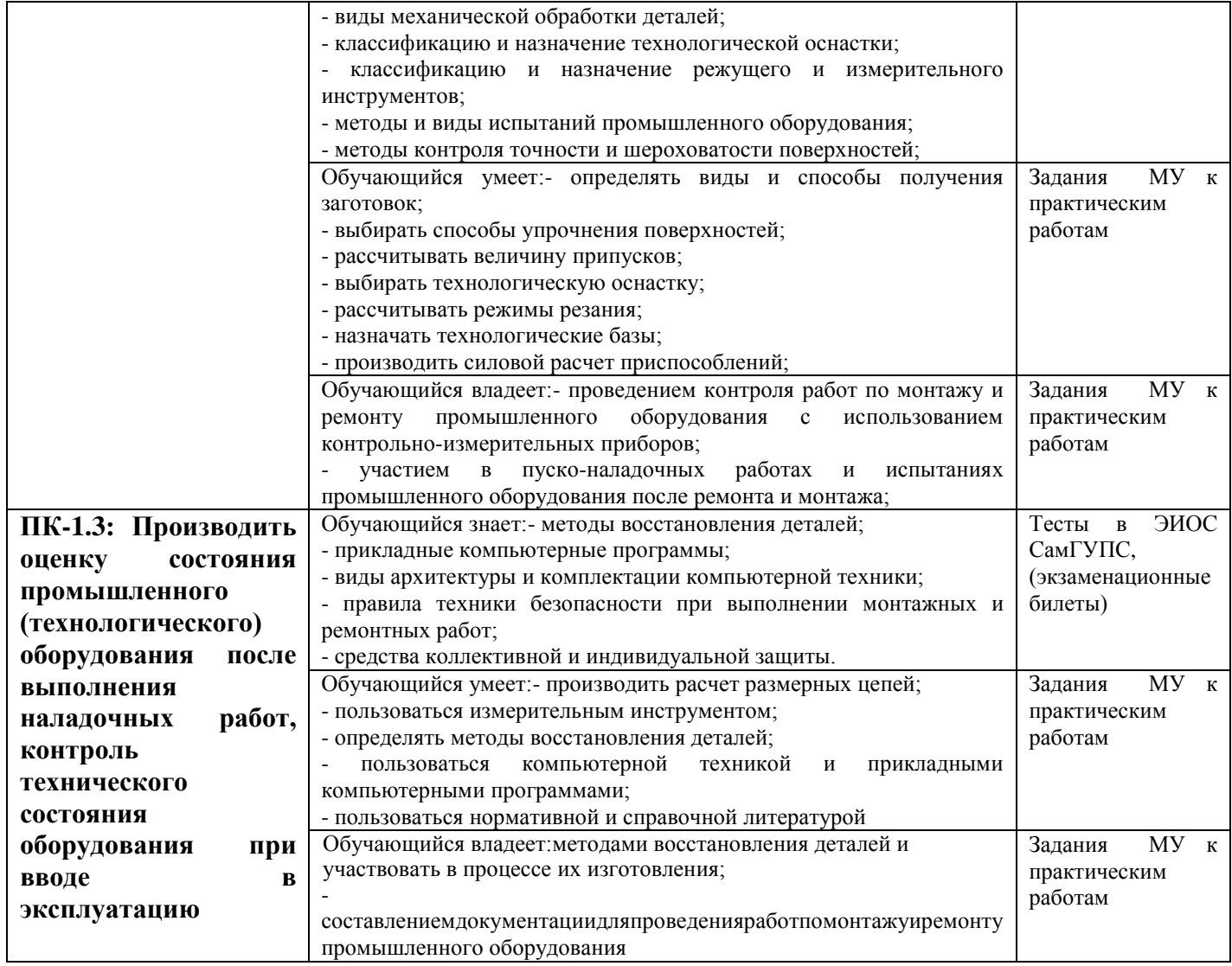

Промежуточная аттестация (дифференцированный зачет) проводится в одной из следующих форм:

1) ответ на билет, состоящий из теоретических вопросов и практических заданий;

2) выполнение заданий в ЭИОС СамГУПС.

# **2. Типовые<sup>1</sup> контрольные задания или иные материалы для оценки знаний, умений, навыков и (или) опыта деятельности, характеризующих уровень сформированности компетенций**

# **2.1 Типовые вопросы (тестовые задания) для оценки знаниевого образовательного результата**

Проверяемый образовательный результат:

 $\overline{a}$ 

| Код и наименование           | Образовательный результат                                                                                  |
|------------------------------|----------------------------------------------------------------------------------------------------|
| компетенции                  |                                                                                                    |
| $\Pi$ K-1.1:<br>Осуществлять | Обучающийся знает:- условные обозначения в кинематических схемах и чертежах;                               |
| организационно-              | - классификацию технологического оборудования;<br>- устройство и назначение технологического оборудования; |
| производственные             | - сложность ремонта оборудования;                                                                          |
| работы для подготовки        | - последовательность выполнения и средства контроля при пуско-наладочных работах;                          |
| сборки<br>монтажа<br>И       | - методы сборки машин;                                                                                     |

<sup>1</sup> Приводятся типовые вопросы и задания. Оценочные средства, предназначенные для проведения аттестационного мероприятия, хранятся на кафедре в достаточном для проведения оценочных процедур количестве вариантов. Оценочные средства подлежат актуализации с учетом развития науки, образования, культуры, экономики, техники, технологий и социальной сферы. Ответственность за нераспространение содержания оценочных средств среди обучающихся университета несут заведующий кафедрой и преподаватель – разработчик оценочных средств.

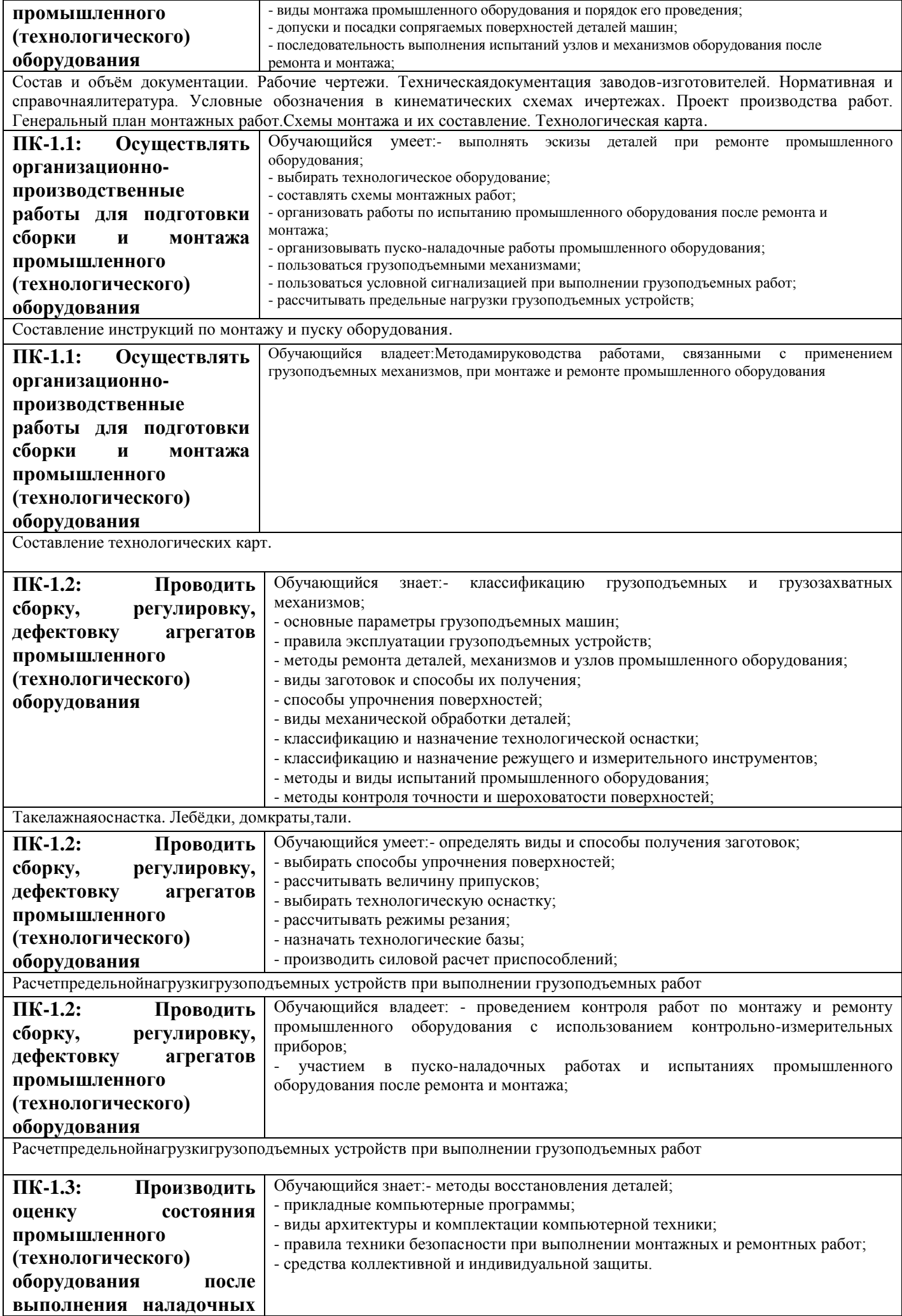

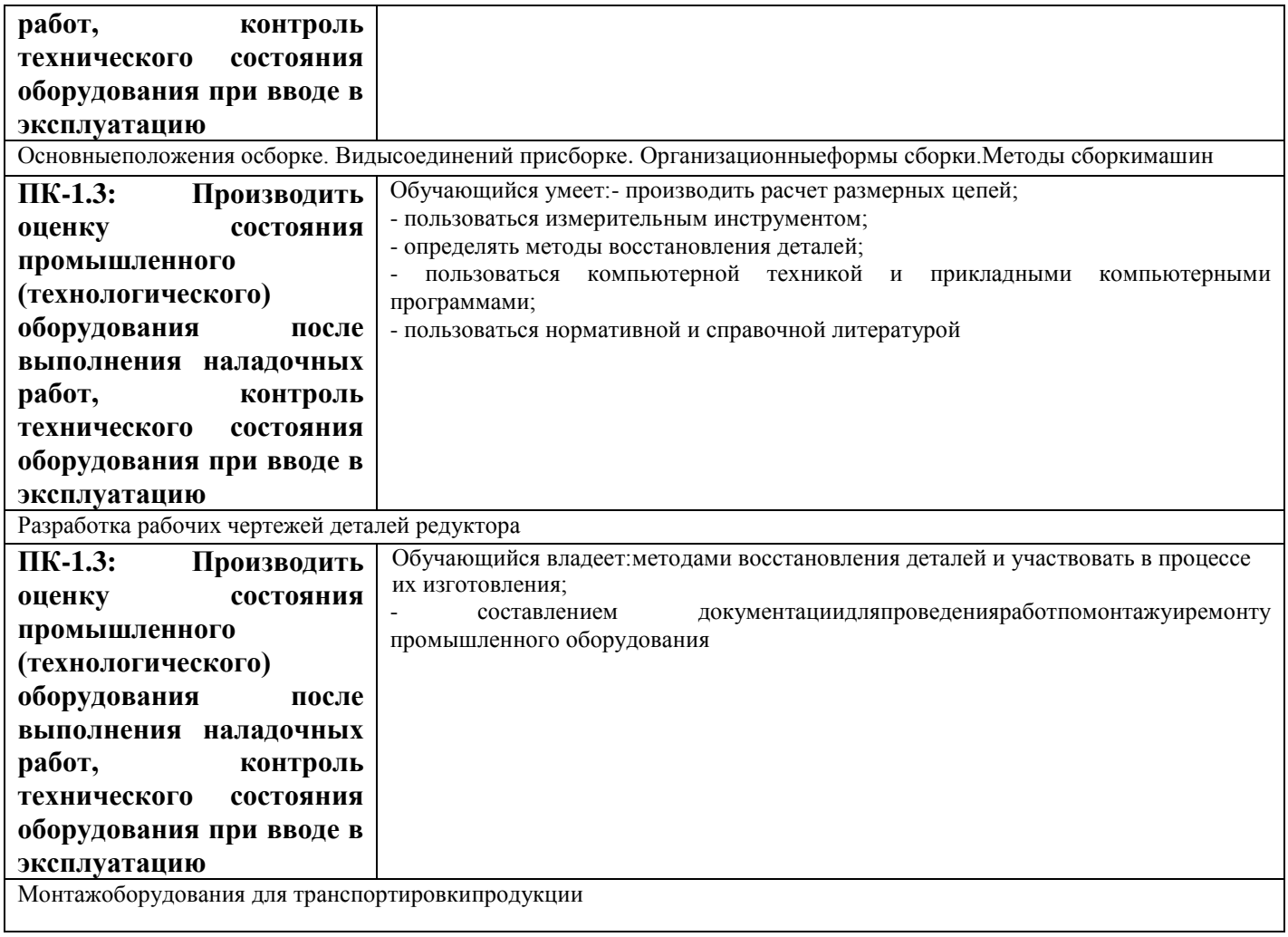

1. Как обозначают основные форматы чертежа? Приведите пример размеров сторон одного из основных форматов.

- 2. Как обозначают формат с размерами сторон 297х420 мм?
- 3. Как обозначают формат с размерами сторон 420х594 мм?

4. Как образуются дополнительные форматы и как производится их обозначение? (Например, приведите размеры сторон формата А4х7).

- 5. Что называется масштабом?
- 6. Какие масштабы изображении устанавливает стандарт?
- 7. Перечислите ряд масштабов увеличения и уменьшения.
- 8. Каково назначение и начертание сплошной тонкой линии с изломами?
- 9. Каково назначение и начертание :
- -сплошной основной толстой линии,
- -сплошной тонкой линии,
- -штриховой линии,
- -штрих-пунктирной линии,

-сплошной волнистой линии,

-разомкнутой линии.

10. Какими линиями оформляют внешнюю и внутреннюю рамки формата?

11 .В зависимости от чего выбирают длину штрихов в штриховых и штрих-пунктирных линиях?

12. Какие размеры шрифтов устанавливает стандарт и каким параметром определяется размер шрифта?

13. Какое изображение предмета на чертеже принимают в качестве главного?

14. Какое изображение называют видом?

15. Как называют виды, получаемые на основных плоскостях проекций?

16. Какое изображение называют разрезом?

17. Как разделяют разрезы в зависимости от положения секущей плоскости относительно горизонтальной плоскости проекций?

18. В каком случае вертикальный разрез называют фронтальным, а в каком случае - профильным?

19. На месте каких видов принято располагать горизонтальные, фронтальные и профильные разрезы

20. Как разделяют разрезы в зависимости от числа секущих плоскостей?

21. Какой разрез называется местным? Как он отделяется от вида?

22. В каком случае для горизонтальных, фронтальныx и профильных разрезов не отмечают положение секущей плоскости и разрез надписью не сопровождается?

23. Какие линии являются разделяющими при соединении части вида и части соответствующего разреза?

24. Какое изображение называют сечением?

25. Как разделяют сечения, не входящие в состав разреза?

26. Какими линиями изображают контур наложенного сечения?

27. Как обозначают вынесенное сечение?

28. Каким образом обозначают несколько одинаковых сечений, относящихся к одному предмету, и сколько изображений вычерчивают при этом на чертеже?

30. В каких случаях сечение следует заменять разрезом?

31. Как показывают на разрезе тонкие стенки типа ребер жесткости, если секущая плоскость направлена вдоль их длинной стороны?

32. Какие детали при продольном разрезе показывают не рассеченными?

33. Как изображают в разрезе отверстия, расположенные на круглом фланце, когда они попадают в секущую плоскость?

34. Под каким углом проводят наклонные параллельные линии штриховки к оси изображения или к линиям рамки чертежа?

35. Как выбирают направление линии штриховки и расстояние между ними для разных изображений (разрезов, сечений) предмета?

36. Как следует наносить размерные и выносные линии при указании размеров: прямолинейного отрезка, угла, дуги окружности?

37. На сколько миллиметров должны выходить выносные линии за концы стрелок размерной линии?

38. Чему равно минимальное расстояние между размерной линией и линией контура?

39. Какие знаки наносят перед размерным числами радиуса. диаметра, сферы?

40. Как рекомендует стандарт располагать размерные числа при нескольких параллельно расположенных размерных линиях?

41. В каких случаях штрих-пунктирные линии, применяемые

качестве центровых, следует заменять сплошными тонкими линиями?

42. Можно ли использовать линии контура, осевые, центровые и выносные линии в качестве размерных?

43. В каком случае размерную линию можно проводить с обрывом?

44. Как наносят размеры нескольких одинаковых элементов изделия? (Например, 4 отверстия диаметром 10 мм)?

# **3. Методические материалы, определяющие процедуру и критерии оценивания сформированности компетенций при проведении промежуточной аттестации**

### **Критерии формирования оценок по ответам на вопросы, выполнению тестовых заданий**

- оценка **«отлично»** выставляется обучающемуся, если количество правильных ответов на вопросы составляет 100 – 90% от общего объёма заданных вопросов;

- оценка **«хорошо»** выставляется обучающемуся, если количество правильных ответов на вопросы – 89 – 76% от общего объёма заданных вопросов;

- оценка **«удовлетворительно»** выставляется обучающемуся, если количество правильных ответов на тестовые вопросы –75–60 % от общего объёма заданных вопросов;

- оценка **«неудовлетворительно»** выставляется обучающемуся, если количество правильных ответов – менее 60% от общего объёма заданных вопросов.

### **Критерии формирования оценок по результатам выполнения заданий**

**«Отлично/зачтено»** – ставится за работу, выполненную полностью без ошибок и недочетов.

**«Хорошо/зачтено»** – ставится за работу, выполненную полностью, но при наличии в ней не более одной негрубой ошибки и одного недочета, не более трех недочетов.

**«Удовлетворительно/зачтено»** – ставится за работу, если обучающийся правильно выполнил не менее 2/3 всей работы или допустил не более одной грубой ошибки и двух недочетов, не более одной грубой и одной негрубой ошибки, не более трех негрубых ошибок, одной негрубой ошибки и двух недочетов.

**«Неудовлетворительно/не зачтено»** – ставится за работу, если число ошибок и недочетов превысило норму для оценки «удовлетворительно» или правильно выполнено менее 2/3 всей работы.

*Виды ошибок:* 

*- грубые ошибки: незнание основных понятий, правил, норм; незнание приемов решения задач; ошибки, показывающие неправильное понимание условия предложенного задания.*

*- негрубые ошибки: неточности формулировок, определений; нерациональный выбор хода решения.*

*- недочеты: нерациональные приемы выполнения задания; отдельные погрешности в формулировке выводов; небрежное выполнение задания.*

#### **Критерии формирования оценок по дифференцированному зачету**

**«Отлично» –** студент приобрел необходимые умения и навыки, продемонстрировал навык практического применения полученных знаний, не допустил логических и фактических ошибок

**«Хорошо»** – студент приобрел необходимые умения и навыки, продемонстрировал навык практического применения полученных знаний; допустил незначительные ошибки и неточности.

**«Удовлетворительно»** – студент допустил существенные ошибки.

**«Неудовлетворительно»** – студент демонстрирует фрагментарные знания изучаемого курса; отсутствуют необходимые умения и навыки, допущены грубые ошибки.

## Экспертный лист

оценочных материалов для проведения промежуточной аттестации по

# дисциплине «**Материаловедение**»

Направление подготовки / специальность

## **15.02.17 Монтаж, техническое обслуживание, эксплуатация и ремонт промышленного оборудования (по отраслям)**

Квалификация

#### **техник-механик**

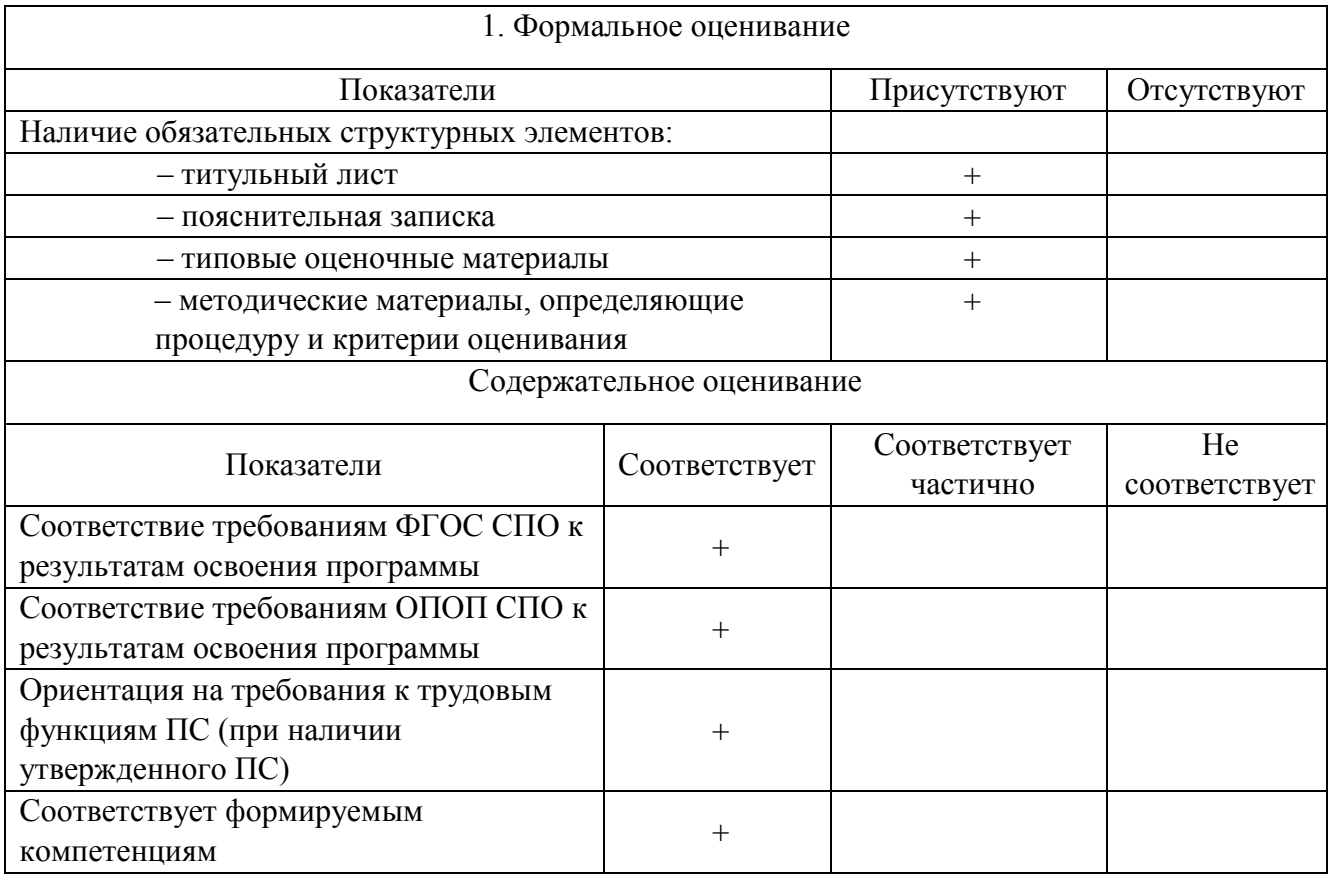

Заключение: ФОС рекомендуется/ не рекомендуется к внедрению; обеспечивает/ не обеспечивает объективность и достоверность результатов при проведении оценивания результатов обучения; критерии и показатели оценивания компетенций, шкалы оценивания обеспечивают/ не обеспечивают проведение всесторонней оценки результатов обучения.

Эксперт: доцент кафедры педагогики и социологии ФГБОУ ВО ОГПУ, к.п.н., доцент

Chry \_\_\_\_\_\_\_\_\_\_\_\_\_\_\_\_\_\_\_ / Конькина Е.В.

(подпись) ФИО